## **CHEMIEUNTERRICHT DIGITAL UNTERSTÜTZEN**

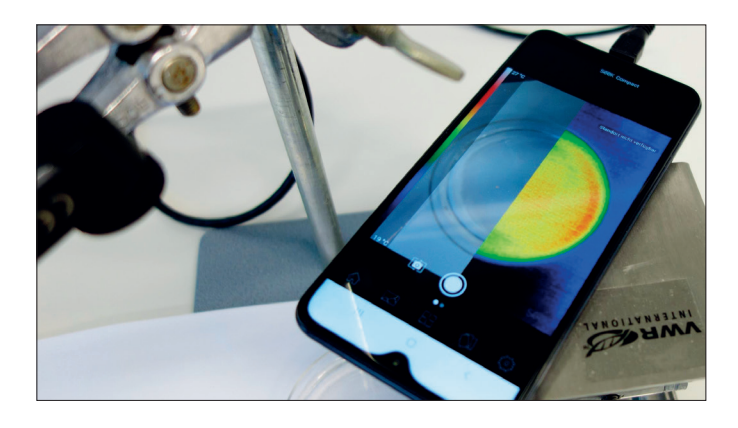

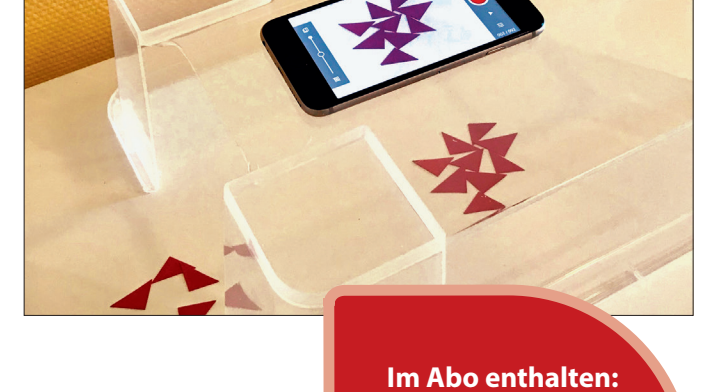

**Unterricht CHEMIE digital So erhalten Sie Zugang zur digitalen Ausgabe: www.friedrich-verlag.de/ digital/** 

### BASISARTIKEL

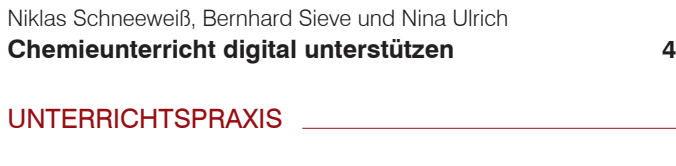

### Experimentieren

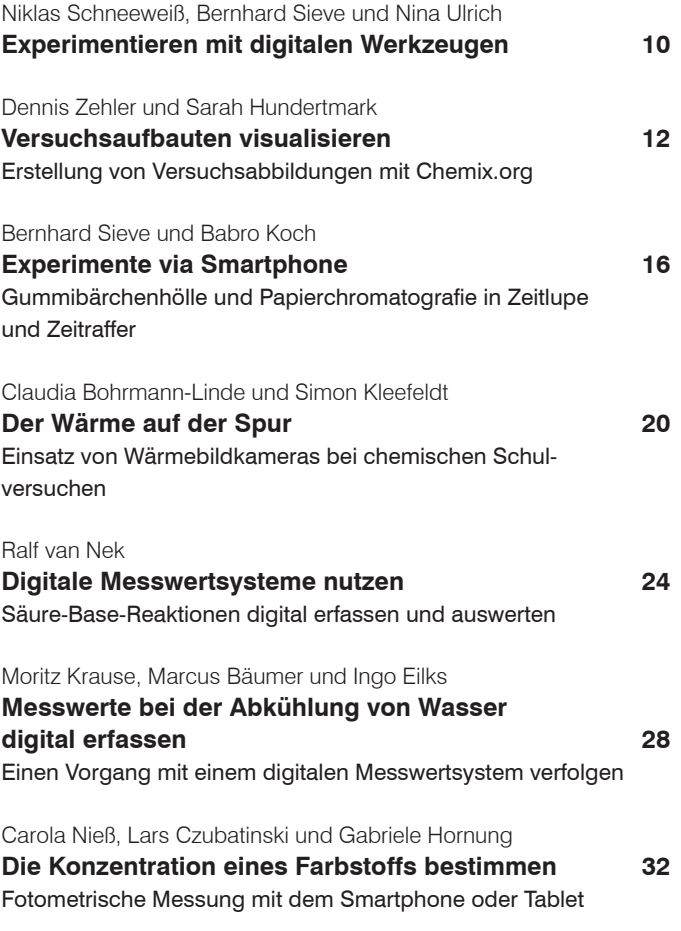

#### Visualisieren und Modellieren

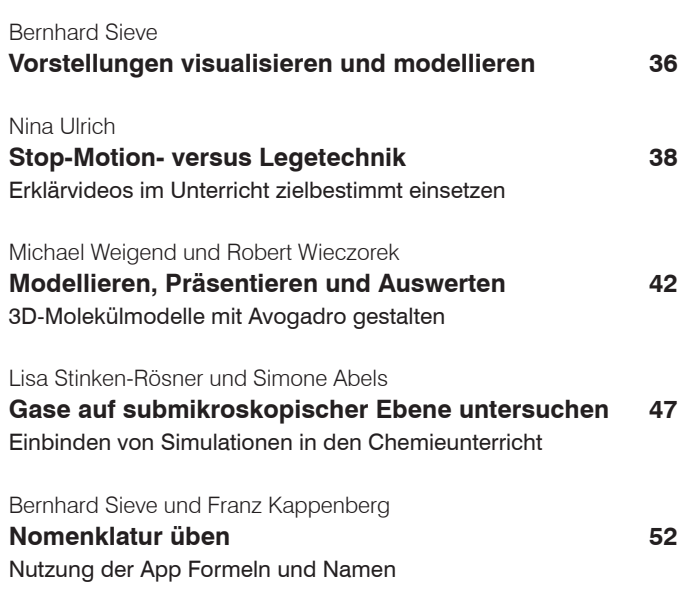

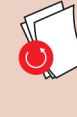

**Download-Material:** Unter **www.friedrich-verlag.de** finden Sie die vollständige Präsentation zum Artikel "PowerPoint – mehr als nur ein Präsentationstool" (S.76ff.) im DIN-A4-Format zum Download. Bitte geben Sie den folgenden Download-Code in das Suchfeld ein:

# **Unterricht Chemie Naturwissenschaften im**

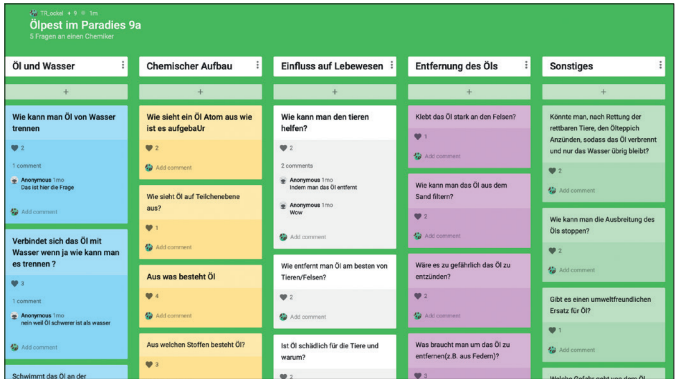

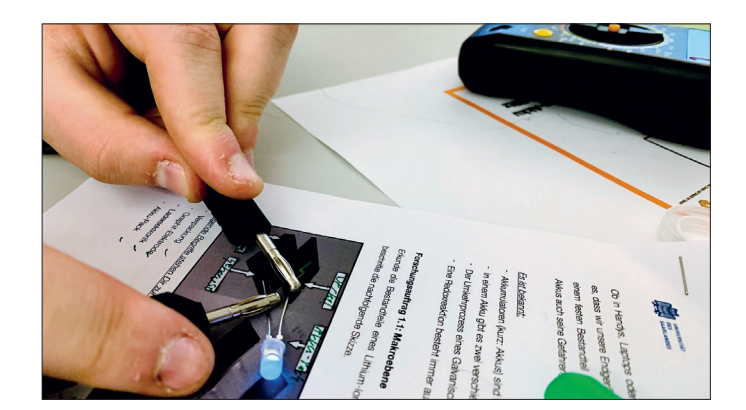

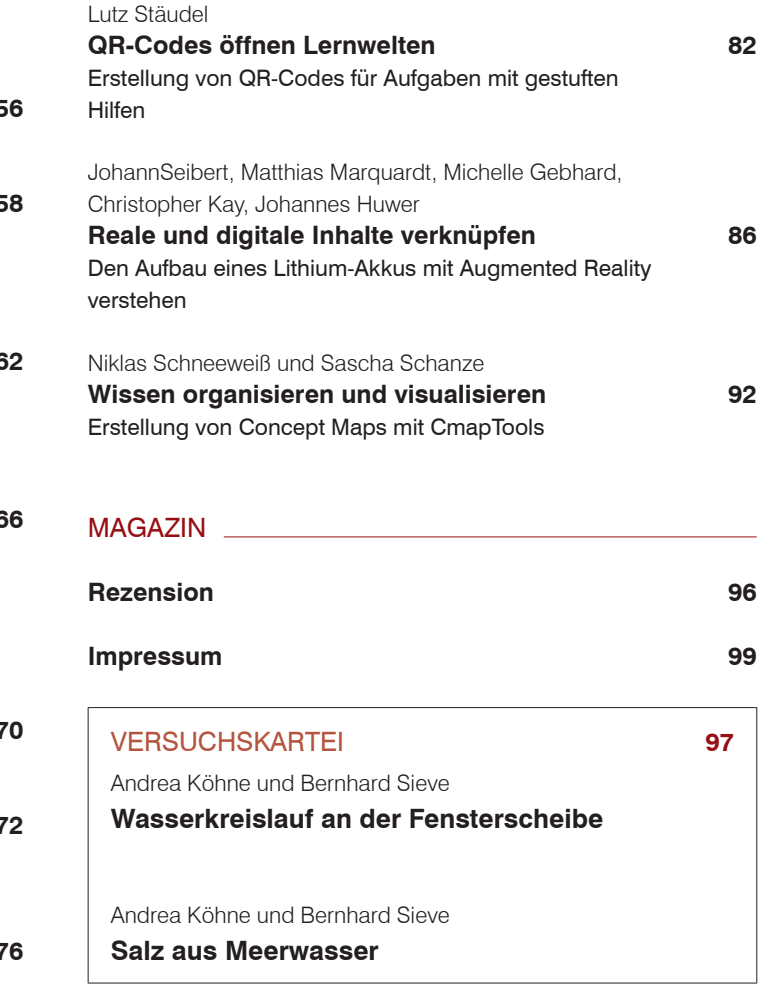

## Kooperatives und kollaboratives Arbeiten

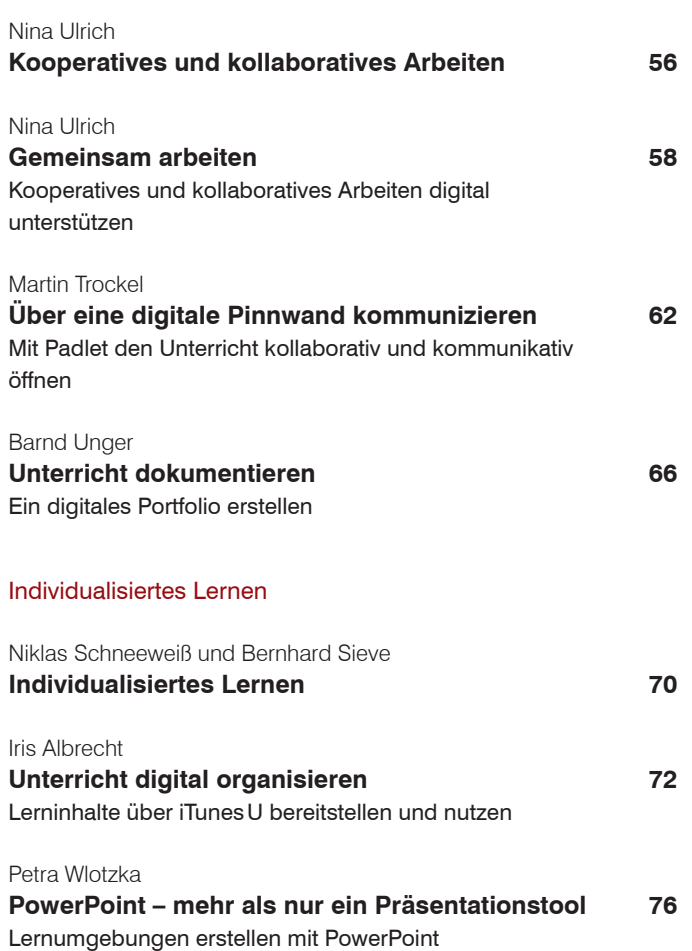